### More About Objects and Methods

**Harald Gall, Prof. Dr.**  Institut für Informatik Universität Zürich http://seal.ifi.uzh.ch/info1

University of Zurich

 $s$  e. a.  $l<sub>1</sub>$ 

2

# **Objectives .** learn more techniques for programming with classes and objects **E** learn about static methods and static variables **.** learn to define constructor methods **.** learn about packages and import statements  $\bigoplus \underset{{\scriptsize \text{Depatmer of Pformes}}} {{\scriptsize \text{University of Zurich}}}$ © 2005 W. Savitch, Pearson

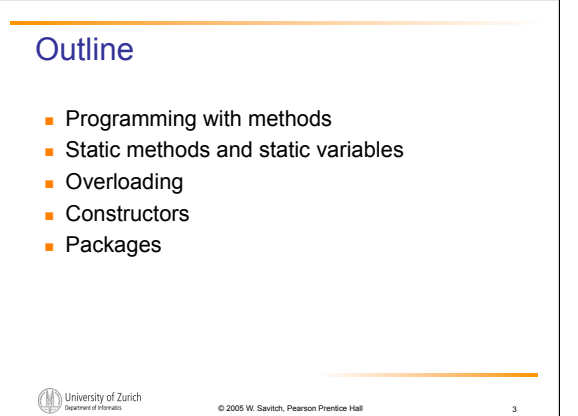

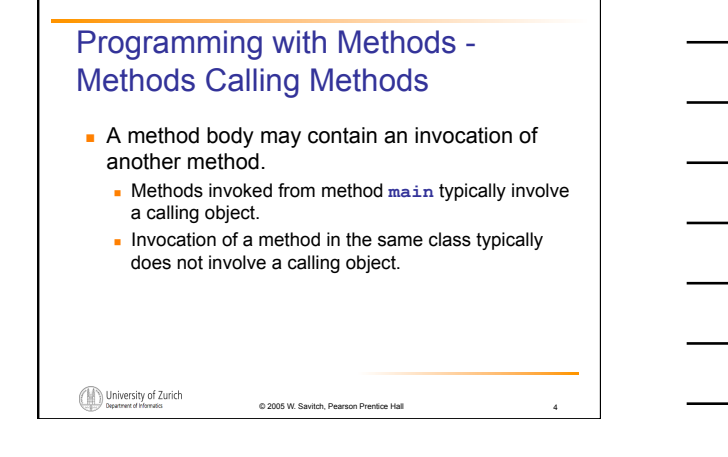

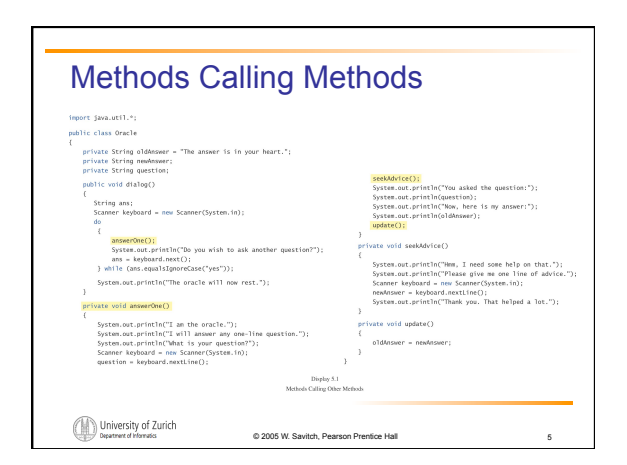

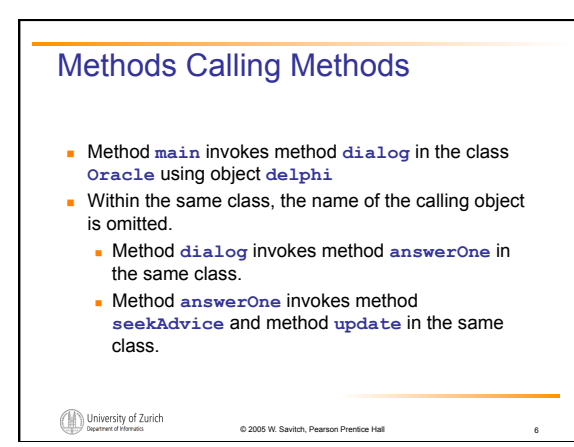

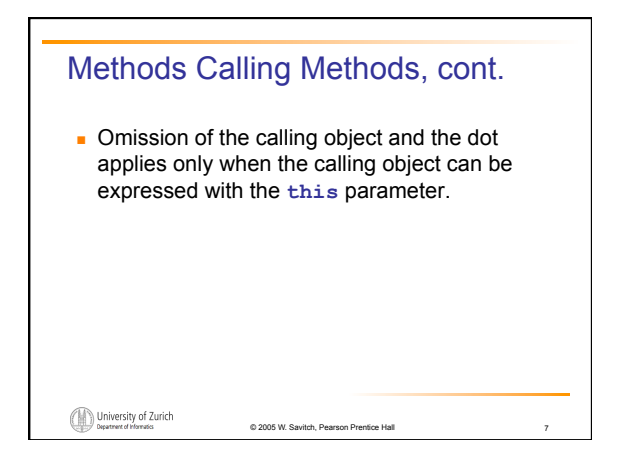

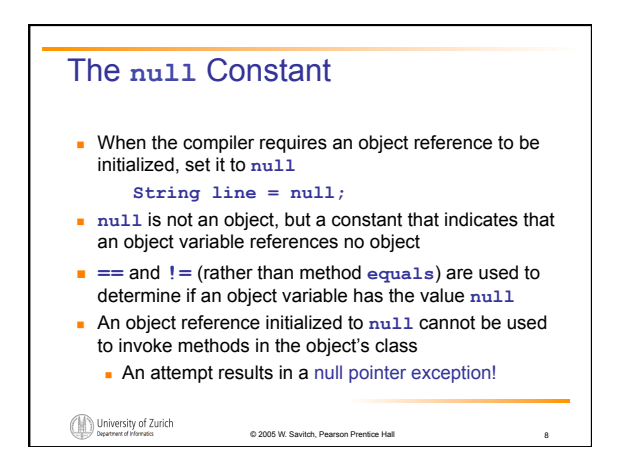

#### Static Methods and Static Variables: Outline

Static Methods Static Variables The **Math** Class **Integer**, **Double**, and Other Wrapper Classes

University of Zurich

 $s_{\lambda}$ e, a, l,

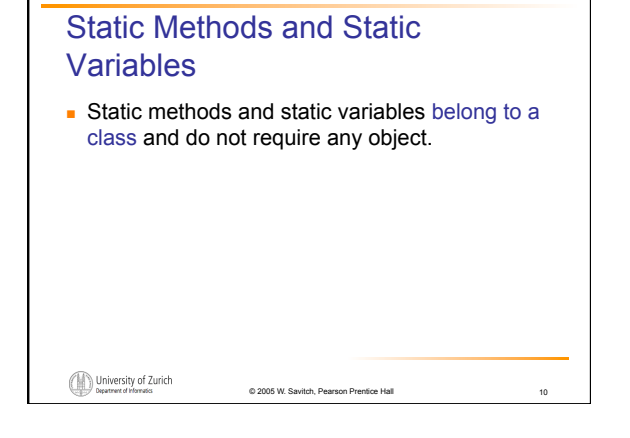

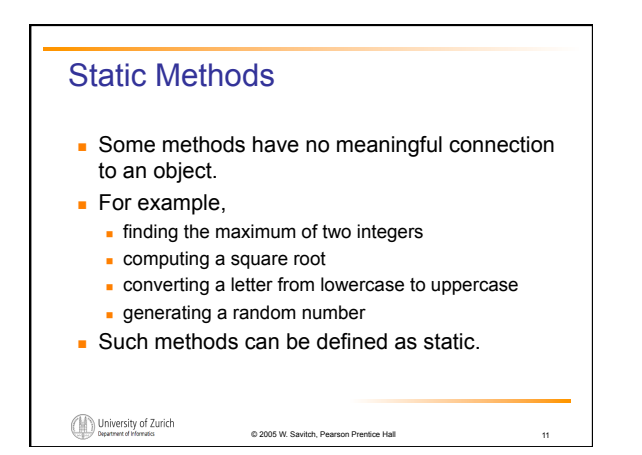

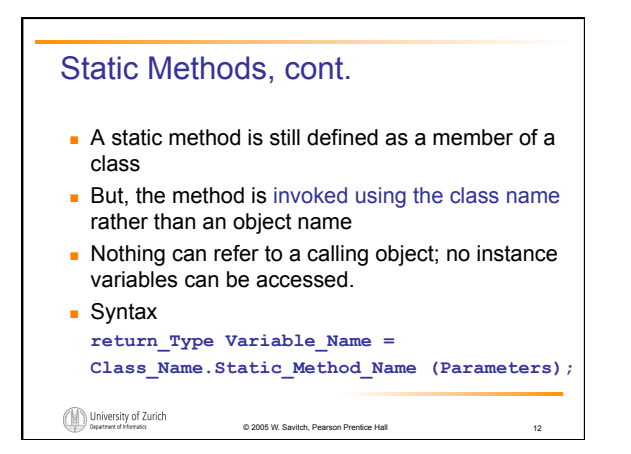

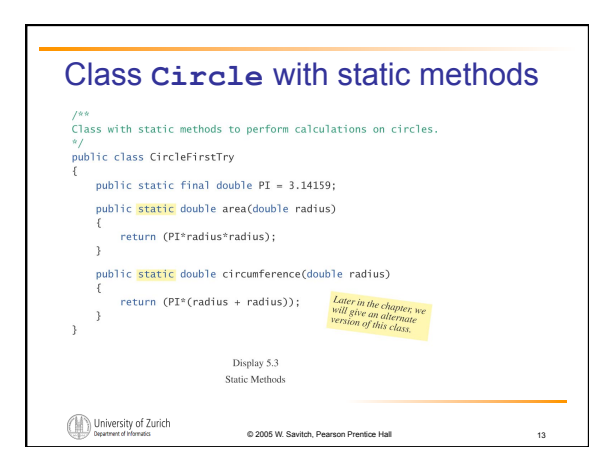

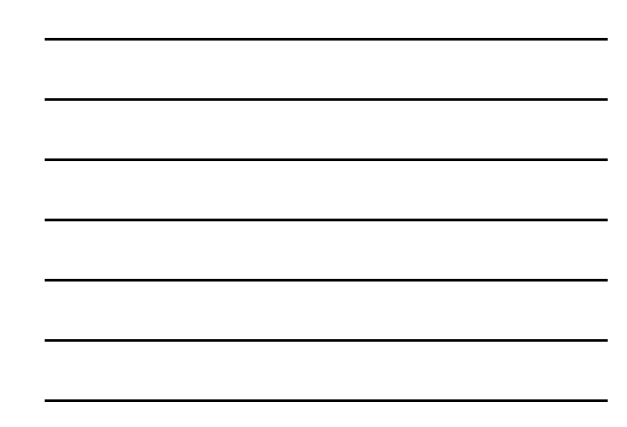

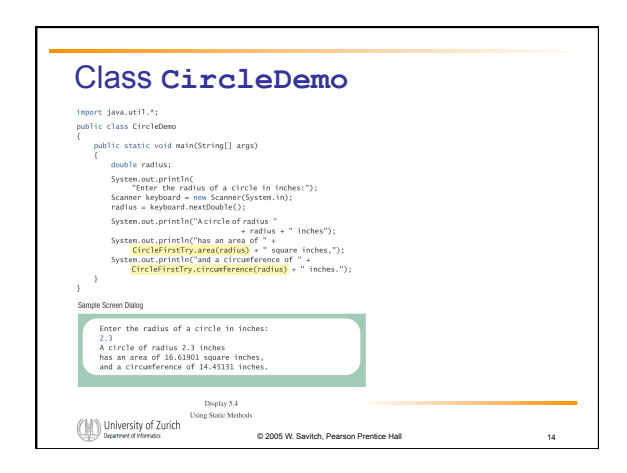

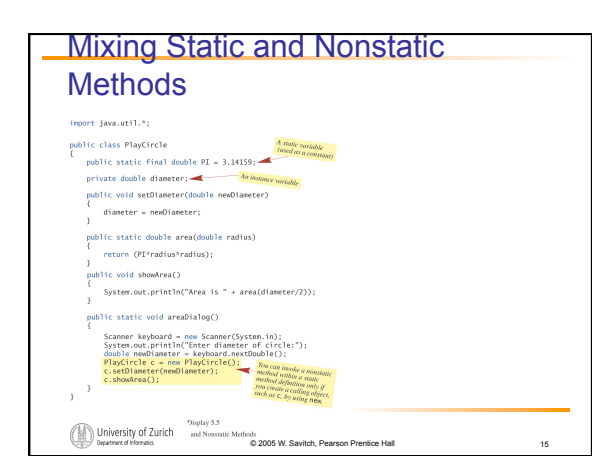

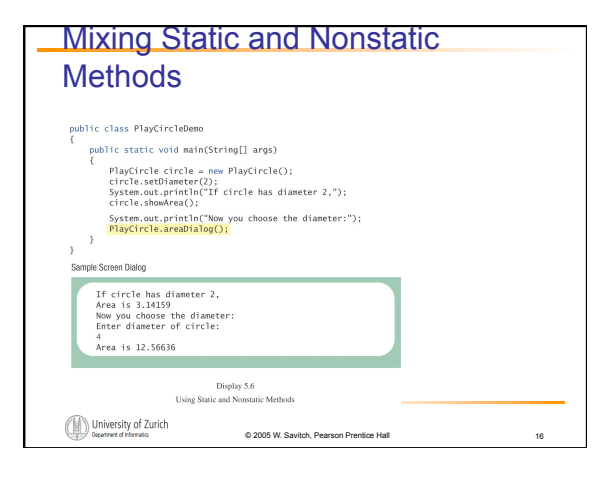

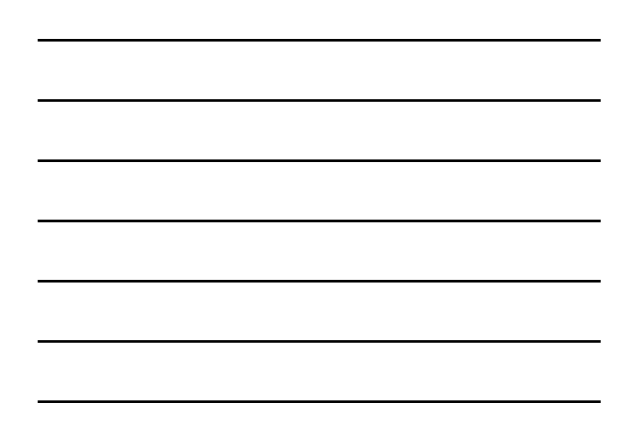

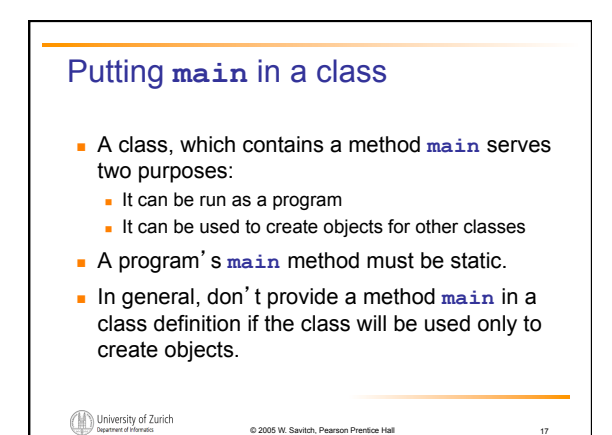

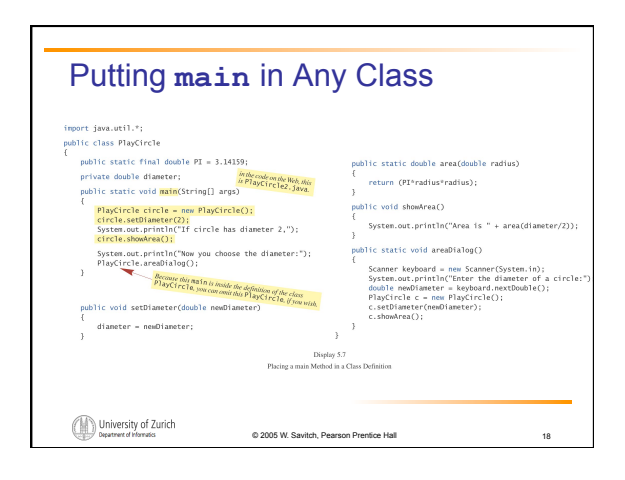

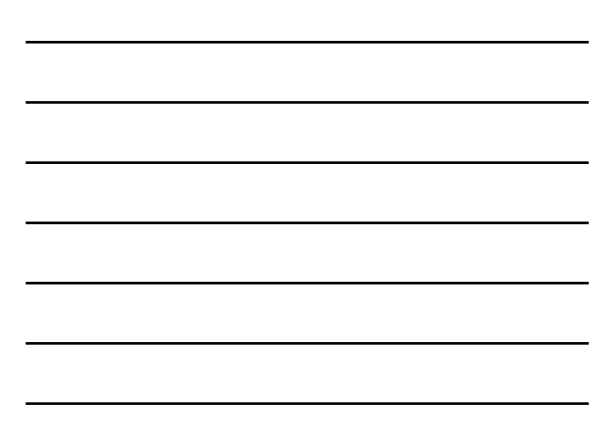

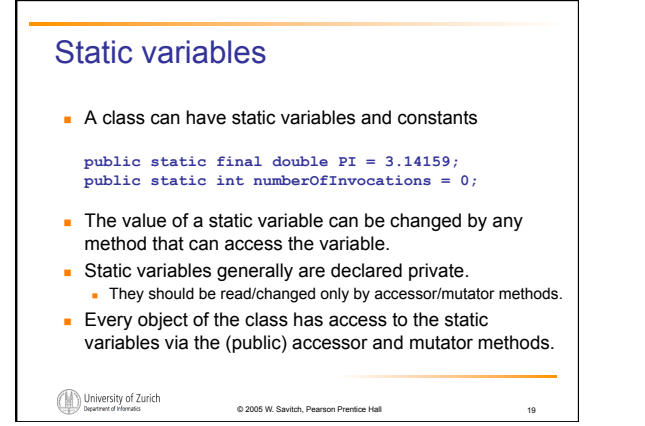

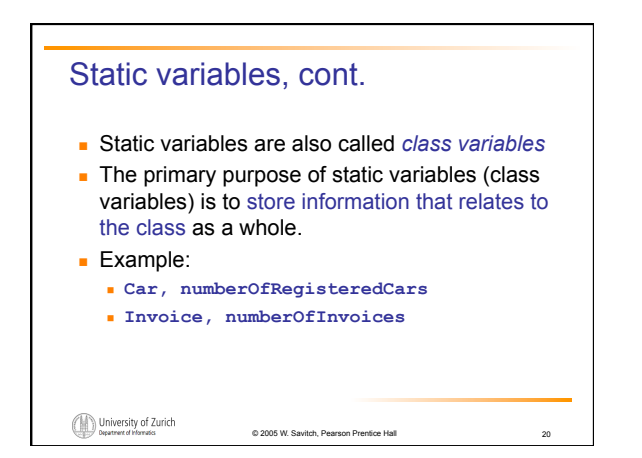

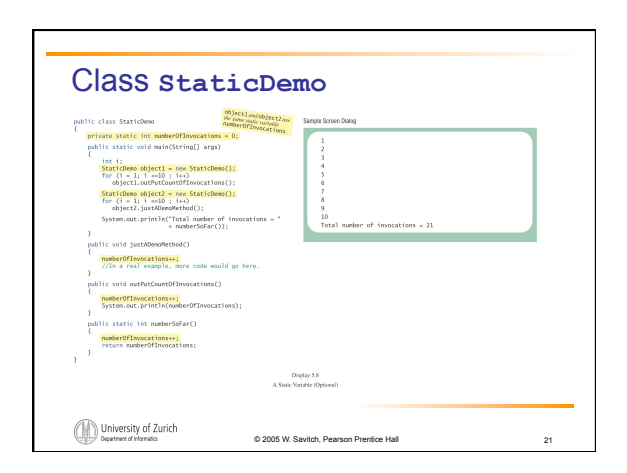

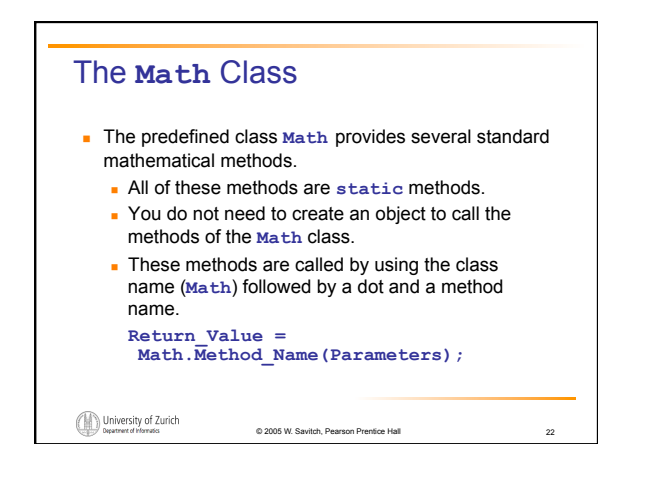

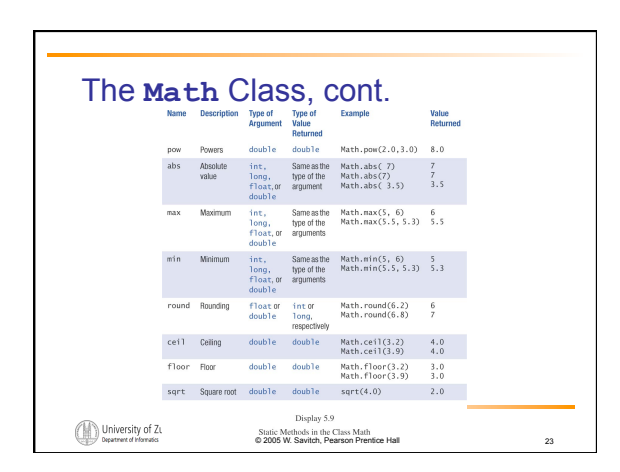

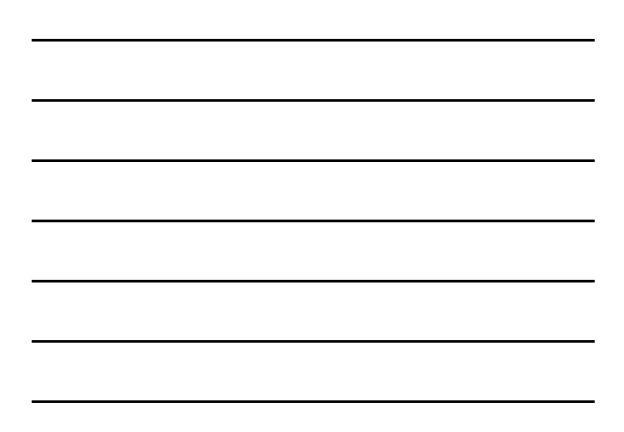

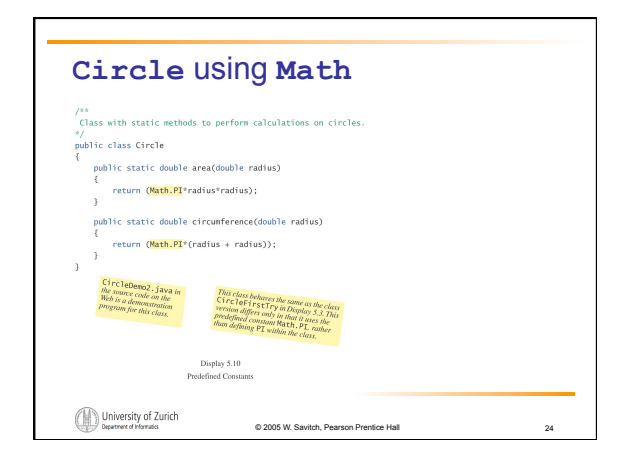

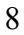

### Integer, Double, and Other Wrapper Classes

- **E** Sometimes a primitive value needs to be passed as an argument, but the method definition creates an object as the corresponding formal parameter.
- ! Java's *wrapper classes* convert a value of a primitive type to a corresponding class type.

**Integer n = new Integer(42);** 

! The instance variable of the object **n** has the value 42.

© 2005 W. Savitch, Pearson Prentice Hall

25

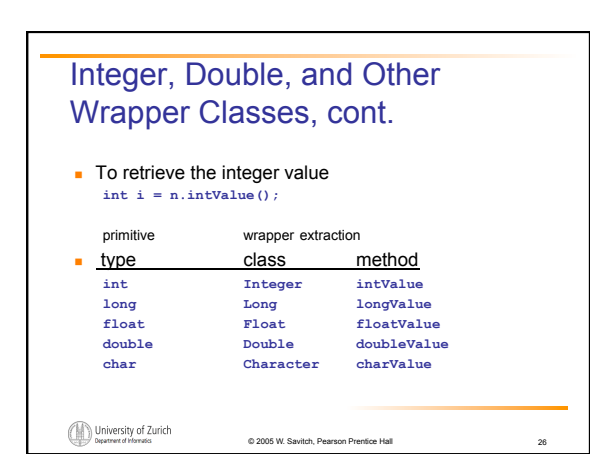

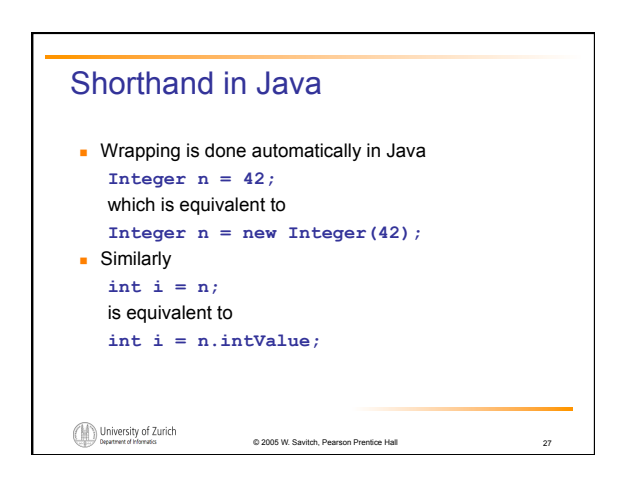

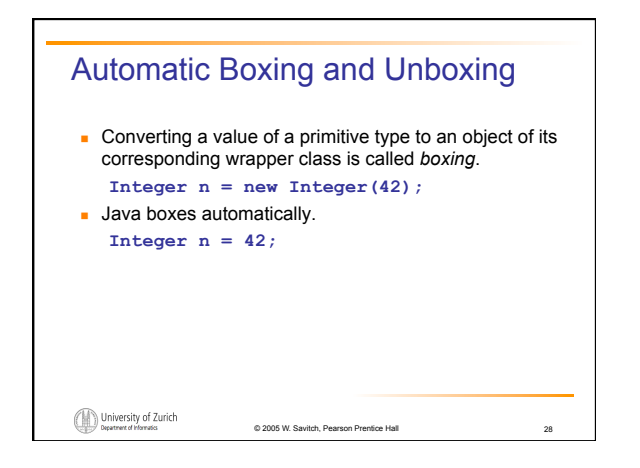

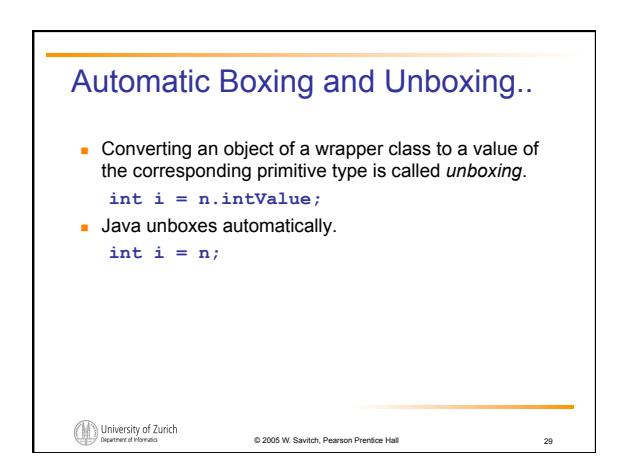

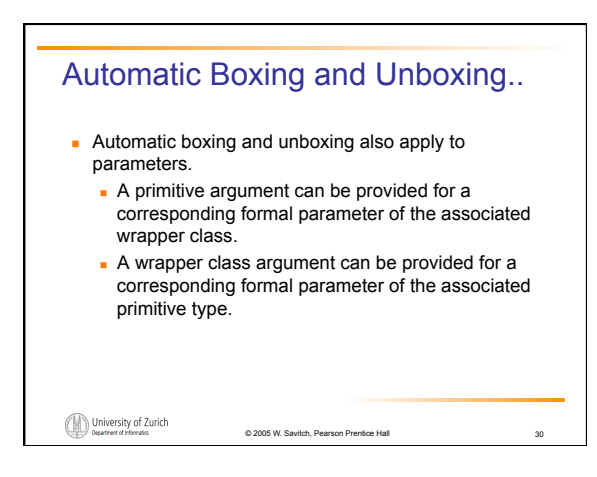

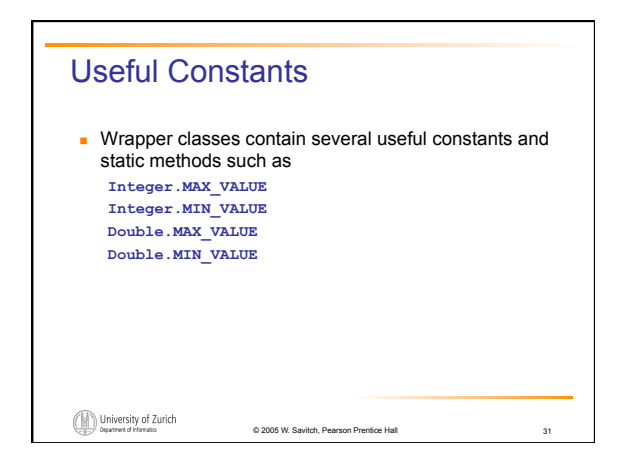

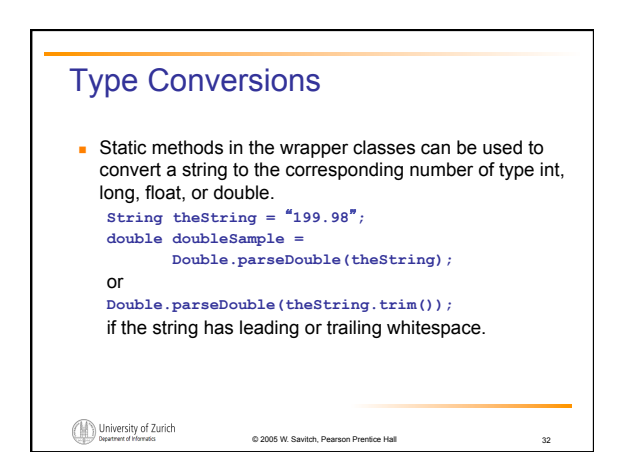

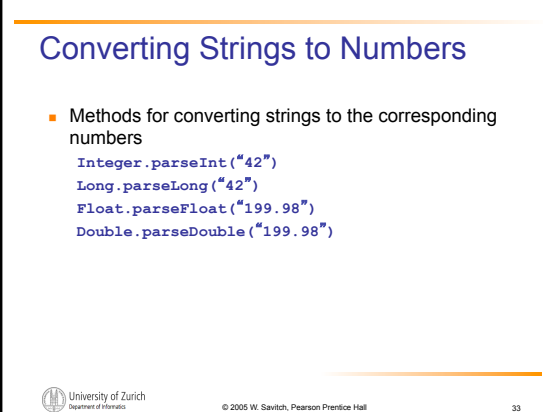

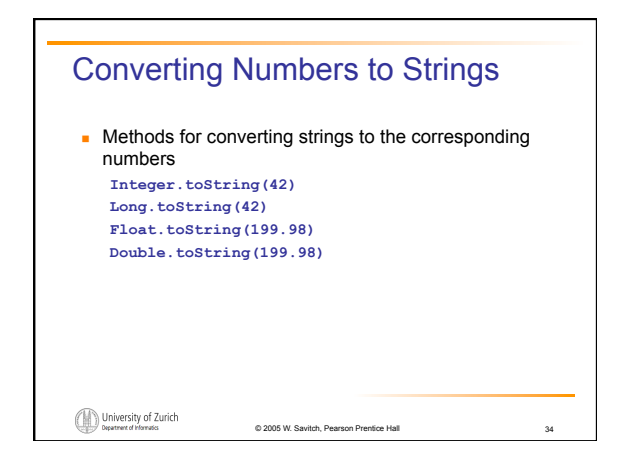

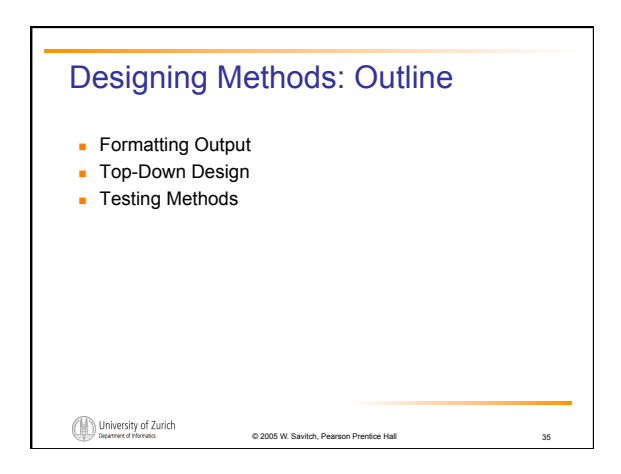

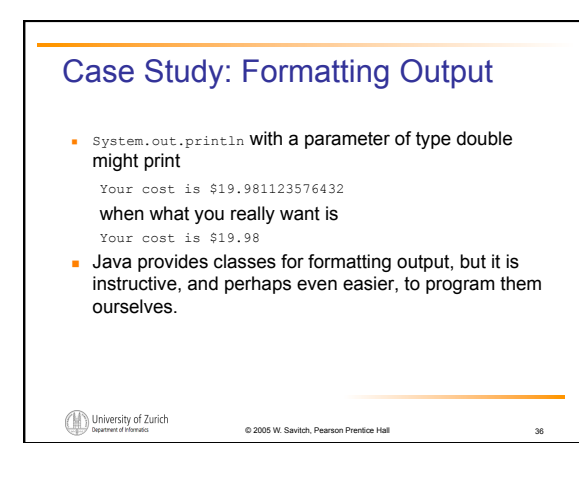

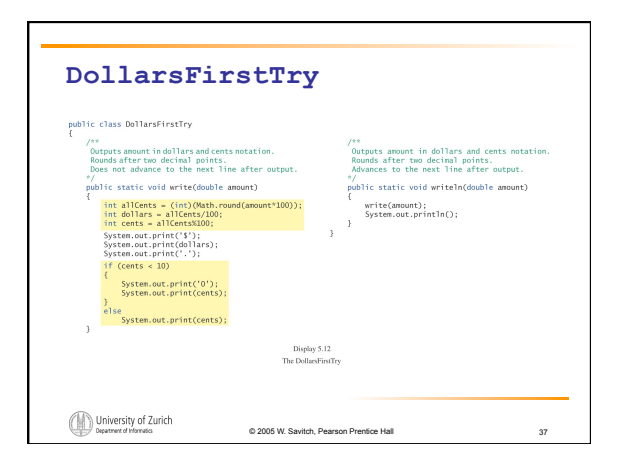

![](_page_12_Figure_1.jpeg)

![](_page_12_Figure_2.jpeg)

![](_page_12_Figure_3.jpeg)

![](_page_12_Figure_4.jpeg)

# Bottom-Up Testing & Stubs

- ! If method A uses method B, then method B should be tested fully before testing method A.
- **EXECUTE:** Testing all the "lower level" methods invoked by an "upper level" method before the "upper level" method is tested is called *bottom-up testing*.
- ! A *stub* is a simplified version of a method that is good enough for testing purposes, even though it is not good enough for the final class definition.

© 2005 W. Savitch, Pearson Prentice Hall

40

![](_page_13_Figure_5.jpeg)

![](_page_13_Figure_6.jpeg)

![](_page_13_Figure_7.jpeg)

### Overloading, cont.

University of Zurich

- The number of arguments and the types of the arguments determine, which method **average** is invoked.
	- if there is no match, Java attempts simple type conversions
	- if there is still no match, an error message is produced.

© 2005 W. Savitch, Pearson Prentice Hall

![](_page_14_Figure_4.jpeg)

![](_page_14_Figure_5.jpeg)

![](_page_15_Picture_78.jpeg)

![](_page_15_Figure_1.jpeg)

![](_page_15_Figure_2.jpeg)

![](_page_15_Figure_3.jpeg)

![](_page_15_Figure_4.jpeg)

![](_page_16_Figure_0.jpeg)

will produce an error message.

! You cannot overload a method by providing two definitions with headings that differ only in the return type.<br> *CON* University of Zurich © 2005 W. Savitch, Pearson Prentice Hall

![](_page_16_Figure_3.jpeg)

![](_page_16_Figure_4.jpeg)

![](_page_16_Figure_5.jpeg)

![](_page_16_Figure_6.jpeg)

### **Constructors** ! Creating objects with parameters and/or initializations ! When you create an object of a class, often you want certain initializing actions performed such as giving values to the instance variables. ! A *constructor* is a special method that performs initializations. University of Zurich © 2005 W. Savitch, Pearson Prentice Hall 52

![](_page_17_Picture_149.jpeg)

© 2005 W. Savitch, Pe

![](_page_17_Figure_2.jpeg)

![](_page_18_Picture_54.jpeg)

![](_page_18_Figure_1.jpeg)

![](_page_18_Figure_2.jpeg)

![](_page_18_Figure_3.jpeg)

![](_page_18_Figure_4.jpeg)

![](_page_18_Figure_5.jpeg)

![](_page_19_Figure_0.jpeg)

![](_page_19_Figure_1.jpeg)

![](_page_19_Figure_2.jpeg)

![](_page_19_Figure_3.jpeg)

![](_page_20_Picture_125.jpeg)

![](_page_20_Figure_1.jpeg)

![](_page_20_Figure_2.jpeg)

![](_page_21_Figure_0.jpeg)

![](_page_21_Figure_1.jpeg)

![](_page_21_Figure_2.jpeg)

![](_page_22_Figure_0.jpeg)

![](_page_22_Figure_1.jpeg)

#### Package Names and Directories...

- $\blacksquare$  The class path variable allows you to list more than one base directory, separating them with a semicolon. ! Example: **\javastuff\libraries;f:\morejavastuff**
- **.** When you set or change the class path variable, include the *current directory* (where your program or other class is located) e
	- ! Example: **\javastuff\libraries;f:\morejavastuff;.**
	- ! Omitting the dot limits the locations you can use for packages and can interfere with programs that do not use packages.

© 2005 W. Savitch, Pearson Prentice Hall

68

![](_page_22_Figure_8.jpeg)

## **Summary**

**• You have learned more techniques for programming** with classes and objects.

© 2005 W. Savitch, Pearson Prentice Hall

70

- ! You have learned about static methods and static variables.
- **.** You have learned to define constructor methods.
- ! You have learned about packages and import statements.